## **спдс автокад 2013 скачать EXCLUSIVE**

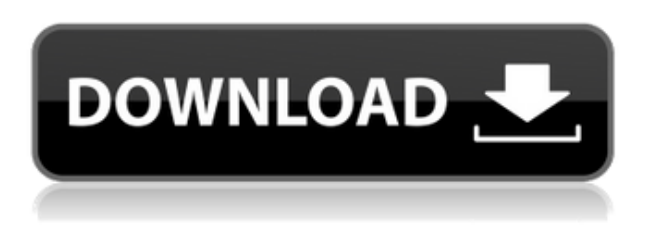

Чтобы создать базовые файлы DWG с помощью автономной версии AutoCAD, выполните следующие действия.

- 1. Нажмите кнопку Перейти.
- 2. На панели инструментов выберите **Создавать** вкладку, затем выберите **DWG** из появившегося меню.
- 3. Щелкните стрелку вниз, которая появляется справа от **Новый** выбирать **DWG** из меню.
- 4. Выберите свой рисунок из списка.
- 5. Нажмите на **Открытым** кнопка.
- 6. В раскрывающемся списке «Файл» выберите правильный путь для нового файла.
- 7. Наберите "А **имя** для нового файла DWG, а затем щелкните **ХОРОШО** чтобы вернуться к предыдущему экрану.

Геологическая служба США (USGS) удалила команды «просмотр» и «экспорт» из меню «Среда» в последней версии AutoCAD, согласно уведомлению в файлах .CAD, найденных на сервере USGS. Резервная копия этого файла, найденная здесь, была размещена на Reddit. Это изменение затрагивает большую часть, если не все общедоступное программное обеспечение, созданное Геологической службой США. Агентство по исследованию внесло изменения после майского инцидента, когда просмотр геологом базы данных Геологической службы США вызвал «катастрофическую брешь в системе безопасности», в результате которой была раскрыта личная информация тысяч людей, которые использовали средство просмотра PowerView Геологической службы США. сообщает *Хиллтоп Леджер*. **Описание:** Эти термины используются в документации AutoCAD, включая справку Autodesk 360, для объектов, которые будут содержаться в чертеже (при применении к чертежу). Например, чертеж, на котором изображено здание, может содержать термины «Архитектура», «Конструкции», «Механические термины», «Электротехнические термины» и т. д. Чертеж также может содержать термин «Конструкция». Определения часто применяются только к одному чертежу или нескольким чертежам в рамках более крупного проекта.

## **Скачать бесплатно Autodesk AutoCAD Торрент For Windows 64 Bits {{ ??????н?? ?????? }} 2023**

Программы подписки могут стоить до 399 долларов в год. С другой стороны, Autodesk в настоящее время предлагает одноразовую пробную версию в течение 30 дней для всего программного обеспечения AutoCAD (кроме AutoCAD Architecture и AutoCAD MEP), что полезно, если вы готовитесь присоединиться к командному проекту. В отличие от других в этом списке, **вы можете использовать ПТК Крео бесплатно, если это ваш основной инструмент для рабочего стола. Никакой надоедливой рекламы — только бесплатное программное обеспечение для 2D-чертежа, каркаса и прототипирования с элегантным дизайном.** Студенты и преподаватели могут получить бесплатный образовательный доступ к продуктам и услугам Autodesk сроком на один год, который может быть продлен до тех пор, пока вы сохраняете право на участие. Если вы студент или преподаватель, вы можете получить доступ к бесплатному программному обеспечению AutoCAD в рамках плана Autodesk Education. Чрезвычайно мощное, бесплатное, кросс-платформенное, облачное программное обеспечение для 2D-векторного рисования и САПР. Кроме того, он находится под лицензией GNU GPL 2, поэтому вы можете использовать его как коммерческое программное обеспечение для личного или коммерческого использования. Следующий уровень iCAD Architect. В нем есть все удивительные возможности Civil 3D, такие как твердые тела, 3D-геометрия, 3Dмоделирование, и я даже могу работать с моделированием поверхностей. Тем не менее, ему не хватает возможностей для продвинутых пользователей. Это лучше всего подходит для начинающих и промежуточных пользователей. Таким образом, стоит использовать этот инструмент, если вы только проектируете. Хотя цена немного высока. Большинство стартапов и начинающих компаний полагаются на AutoCAD и другое программное обеспечение САПР для производства своих продуктов, и это становится проблемой для многих небольших компаний и стартапов. Если вы предприниматель и хотите начать бизнес САПР с нуля, вам следует подумать о покупке программного обеспечения AutoCAD. Но если вы находитесь в этом ценовом диапазоне и вас беспокоит стоимость AutoCAD, вы всегда можете попробовать бесплатную версию программного обеспечения AutoCAD. *Он доступен на веб-сайте Autodesk.*. 1328bc6316

## **Скачать Autodesk AutoCAD Торрент [32|64bit] {{ ????????? ?????????? }} 2022**

Продолжите изучение Autocad, нарисовав свой первый проект. Когда вы начинаете свой первый проект, вы можете начать с тех же функций, которые вы уже освоили в упражнениях. Следующие шаги лучше всего подходят для начинающих, которые хотят быстро изучить AutoCAD. AutoCAD часто является первым программным приложением, которое большинство из нас изучает, поэтому важно сначала изучить основы программного обеспечения. Если у вас есть опыт работы с другим программным пакетом САПР и вы хотите преобразовать свои чертежи в AutoCAD, существуют специальные программы AutoCAD. *к* Инструменты Autodesk Converter, которые могут конвертировать из другого программного обеспечения. Существуют также специализированные инструменты преобразования для линейки графических программ Graphtec и программного обеспечения для редактирования графики. Изучение AutoCAD похоже на обучение игре на музыкальном инструменте. Есть много разных способов учиться, но в конечном итоге изучение САПР — это практика. Лучше всего попрактиковаться с другом или членом семьи, который является опытным пользователем программного обеспечения. Если у вас есть доступ к практическому курсу, вы также можете попрактиковаться с этим методом. Ваше решение изучить AutoCAD и успех ваших усилий действительно в ваших руках. Настоящий вопрос заключается в следующем: будете ли вы готовы учиться? Готовы ли вы приложить усилия, чтобы повысить уровень своих навыков? САПР — увлекательная и захватывающая программа, но она требует серьезной работы и обучения. Вам нужно будет тщательно изучить AutoCAD, чтобы вы могли освоить программу и научиться ее использовать. Вам нужно будет покупать и загружать учебные ресурсы и практиковать ручные инструменты, чертежи и другое программное обеспечение, чтобы убедиться, что вы учитесь и практикуетесь правильно. Это одинаково, независимо от того, какой навык вы хотите освоить, и гораздо проще изучить САПР и начать получать от этого удовольствие, если вы потратите время на выполнение работы.

автокад 2007 скачать бесплатно русская версия для виндовс 10 автокад скачать бесплатно для windows 10 автокад для виндовс 10 скачать бесплатно с ключом автокад 2016 скачать бесплатно полную версию на русском автокад скачать бесплатно для студентов автокад 2015 скачать на русском автокад для мак на русском скачать бесплатно автокад скачать для студентов на русском автокад 2015 скачать бесплатную версию автокад для mac os скачать бесплатно

Существует множество различных методов изучения AutoCAD. Каждый из этих методов будет работать для вас и ваших потребностей. Вы находитесь в учебном пособии AutoCAD только один раз, изучив, как использовать несколько функций AutoCAD, вы можете перейти к курсу AutoCAD R14. Мне нравится изучать новую программу, практикуя ее. Поэтому гораздо удобнее использовать справочные материалы в книжном магазине, чтобы научиться пользоваться программой. Как только я научился пользоваться программой, обучения практически не было. Это было очень интуитивно. Чем дольше вы работаете с программным обеспечением AutoCAD, тем более самостоятельным вы становитесь. Вы становитесь увереннее в себе и учитесь контролировать свою работу. Если вы прошли ускоренный курс по использованию программного обеспечения и знаете, как использовать инструменты, вы можете стать более творческим и более эффективным в использовании программного обеспечения для проектирования. 10. Я знаю, как использовать концепции и синтаксис AutoCAD. Может ли кто-нибудь научить меня реализации рисования и элементов управления, а также некоторым более продвинутым функциям? Я хочу научиться преобразовывать концепцию дизайна в документ. Дети лучше учатся писать в начальной школе. Некоторые люди думают, что изучение AutoCAD похоже на это. Нельзя просто зайти и «забыть». Если вы хотите научиться им пользоваться и произвести хорошее первое впечатление на своего учителя и однокурсников, вам придется потратить некоторое время, чтобы убедиться, что вы выбрали правильный инструмент AutoCAD для работы. Если вы новичок в мире AutoCAD, вам обязательно нужно научиться создавать полезные отчеты. Просто не создавайте отчет, если не знаете, что с ним делать. Отчет никому не будет полезен, если он не будет хорошим. Освоить авто CAD довольно легко. Все в AutoCAD основано на фундаментальных навыках. Все, что вам нужно знать, это ввести команды в текстовое поле и нажать Enter. Готово. Помимо этого, вам не нужно знать функцию каждого инструмента рисования или как изучить все уникальные функции.Я думаю, что чем дольше вы изучаете AutoCAD, тем это скучнее.

На мой взгляд, лучший способ изучить Autodesk — это начать проект и учиться на нем. Учебники Autodesk отлично

показывают, где найти то, что вам нужно знать. Однако они обычно не проводят вас через весь процесс. Начните с пустого проекта и заполните его инструментами, необходимыми для создания вещей. Использование учебника отлично подходит для ознакомления с программой, но мне трудно использовать его в качестве учебного пособия. Вы должны иметь возможность использовать инструменты интерфейса панели, такие как динамический ввод, свойства ссылки на объект, параметры предварительного просмотра и т. д. Одна вещь, которую вы часто слышите от студентов, заключается в том, что изучение всех этих аспектов рисования требует большой работы. Тем не менее, они почти всегда могут это сделать после того, как инструктор прошел большое количество занятий. Большинство базовых понятий можно выучить за несколько дней. AutoCAD — это продвинутая CAD-система. Сама компания AutoCAD заявляет, что это программное обеспечение не для начинающих. И, как эксперту по AutoCAD, вам, очевидно, желательно иметь хорошее представление и опыт работы с программным обеспечением, прежде чем пытаться использовать его для создания 3D-чертежей. Также само собой разумеется, что прежде чем пытаться использовать программное обеспечение, вы должны обратить внимание на различные учебные пособия и видеоролики AutoCAD для начинающих, прежде чем пытаться принять более активное участие. Кроме того, не очень интуитивно понятно, что даже если вы учитесь использовать инструмент проектирования, вам нужно положить инструмент и снова поднять его, чтобы увидеть результат. Но это можно легко преодолеть с некоторой практикой, поэтому, вероятно, это не самое большое препятствие для принятия. Основным преимуществом является то, что AutoCAD — это программное обеспечение, которое позволяет вам работать быстрее, чем другие типы программ, независимо от сложности чертежа и независимо от задачи, которую вы пытаетесь выполнить.AutoCAD также очень легкая и простая программа, которая поможет вам сделать архитектурные и технические чертежи в кратчайшие сроки, без лишней траты времени, стресса и денег.

<https://techplanet.today/post/descargar-autocad-por-autodesk-portable> <https://techplanet.today/post/autocad-2017-descargar-e-instalar-gratis-y-legal-top> <https://techplanet.today/post/descargar-plantillas-de-bano-para-autocad-verified> <https://techplanet.today/post/descargar-autocad-2021-full-espanol-crack-new-64-bits>

Чтобы создать план проекта с помощью AutoCAD, сначала нужно научиться создавать массив. Затем вы можете использовать массив в плане проекта. Вам необходимо обратиться к темам ниже, чтобы узнать о массивах и о том, как их использовать для проекта:

- Массивы
- Сортировка проектов

Есть много способов изучить AutoCAD онлайн. Некоторые из лучших вариантов — это те, у которых есть инструменты для записи. Они могут быть очень полезными, так как показывают вам, как добиться того, чего вы, возможно, не знали, как делать. Кроме того, они позволяют вам просматривать и практиковать навыки, когда вы закончите обучение. Если вы ищете руководства по изучению AutoCAD, то вы попали по адресу. Существует несколько отличных обучающих платформ и репозиториев, которые можно использовать для изучения AutoCAD. Лучше всего начать с CAD.com. Вы можете найти учебные пособия и демонстрации на их вебсайте. Обучение на веб-сайте дает так много замечательных преимуществ, что это лучшее место для начала изучения AutoCAD. Вы можете изучить его самостоятельно, заплатив хорошему инструктору, или вы можете найти программу или веб-сайт, которые чрезвычайно просты в использовании для изучения AutoCAD, а затем вы можете выбрать, хотите ли вы изучать CAD самостоятельно. Обучение использованию AutoCAD может либо выделить вас среди других людей, либо стать полной катастрофой, в зависимости от ваших целей. Если вы хотите изучить AutoCAD, возможно, стоит найти хорошую программу или веб-сайт, который научит вас эффективно и хорошо его использовать. Поскольку мир САПР так разнообразен, вы хотите быть уверены, что научились использовать его правильно для достижения своей цели. После того, как вы зарегистрируетесь с пробной версией AutoCAD, вы сможете получить доступ ко всем необходимым учебным пособиям, чтобы начать изучение САПР. Даже если вы не прошли обучение, это отличный способ познакомиться с платформой и научиться пользоваться программным обеспечением.

<https://eskidiyse.com/index.php/скачать-autodesk-autocad-лицензионный-кейген-полн/> <https://esma.love/shop/скачать-autodesk-autocad-crack-активация-pc-windows-окончатель/> <https://sannsara.com/wp-content/uploads/2022/12/ebegat.pdf> [http://www.khybersales.com/2022/12/16/autodesk-autocad-с-регистрационным-кодом-for-pc-обнов](http://www.khybersales.com/2022/12/16/autodesk-autocad-с-регистрационным-кодом-for-pc-обновле/) [ле/](http://www.khybersales.com/2022/12/16/autodesk-autocad-с-регистрационным-кодом-for-pc-обновле/) [https://superpageonlinepr.com/wp-content/uploads/2022/12/AutoCAD-For-Mac-and-Windows-3264bit](https://superpageonlinepr.com/wp-content/uploads/2022/12/AutoCAD-For-Mac-and-Windows-3264bit-2022.pdf) [-2022.pdf](https://superpageonlinepr.com/wp-content/uploads/2022/12/AutoCAD-For-Mac-and-Windows-3264bit-2022.pdf)

<https://rosalie123.net/wp-content/uploads/2022/12/samtha.pdf> <https://explorerea.com/autodesk-autocad-крякнутый-лицензионный-ключ-2023/> <https://www.vacanzenelcilento.info/wp-content/uploads/2022/12/elsaurs.pdf> <https://worldweathercenter.org/autodesk-autocad-скачать-бесплатно-с-серийным-ключ/> <http://8848pictures.com/?p=12532> <https://womensouthafrica.com/wp-content/uploads/2022/12/ysakarr.pdf> <https://www.chandabags.com/autocad-2009-скачать-бесплатно-русская-версия-crack-t/> <http://www.jbdsnet.com/wp-content/uploads/2022/12/sakaual.pdf> <https://greybirdtakeswing.com/autodesk-autocad-скачать-код-активации-3264bit-окончате/> <https://beautyprosnearme.com/скачать-типы-линий-автокад-extra-quality/> <https://theoceanviewguy.com/скачать-кейген-для-автокад-2021-hot/> <http://uatoday.news/?p=36881> <https://www.endtoendhrsolutions.com/wp-content/uploads/2022/12/ragyitz.pdf> [https://stjosephspringvale.com/2022/12/17/autodesk-autocad-с-лицензионным-ключом-с-ключом-п](https://stjosephspringvale.com/2022/12/17/autodesk-autocad-с-лицензионным-ключом-с-ключом-про/) [ро/](https://stjosephspringvale.com/2022/12/17/autodesk-autocad-с-лицензионным-ключом-с-ключом-про/)

<https://hilfeindeinerstadt.de/wp-content/uploads/2022/12/2013-VERIFIED.pdf>

Еще одно потенциальное препятствие — если вы говорите только по-английски. Если вы этого не сделаете, вам будет намного сложнее работать с AutoCAD на вашем родном языке. Это может быть что-то вроде Уловки-22. Если вы хотите поделиться своей работой с другими, вам нужно научиться говорить по-английски. И если вы хотите работать в многонациональной компании, вам нужно научиться пользоваться программным обеспечением. Даже если вы только вводите свой первый проект в AutoCAD, вы должны иметь достаточно хорошее представление о том, что вам нужно сделать для создания чертежа. Затем вам нужно будет научиться выбирать команды рисования, рисовать фигуры, добавлять ширину линий, символы, текст и размеры. Хорошей новостью является то, что вы можете обратиться к справочной системе, которая поможет вам ориентироваться в функциях каждой опции. Также легче добавлять или создавать объекты, если вы рисуете слоями, поэтому для вашего первого проекта может быть хорошей идеей начать с работы с одним слоем за раз. Изучение того, как использовать программное обеспечение САПР, должно рассматриваться как большой шаг в вашей карьере. Обучение и опыт, которые вы приобретете, окупятся в долгосрочной перспективе. И это может просто привести к работе, которая лучше соответствует вашим навыкам и интересам. Для меня настоящим поворотным моментом стало обучение работе в режиме 2D-рисования. Если вы еще не освоили рабочий процесс или технику, изучение того, как работать в других режимах (сечение, сплайн и т. д.), бросит вызов вашему мышлению. Как только вы освоитесь и начнете разрабатывать свой собственный стиль рисования, интерфейс станет для вас более понятным. Есть несколько действительно замечательных бесплатных обучающих курсов, которые помогут в этом. Спросите совета у друзей, разбирающихся в САПР. Вы можете обнаружить, что у них есть некоторые «секреты», которые помогли им проложить себе путь к новому программному обеспечению. Научиться писать сложные сценарии (программы) может быть непросто для учащихся. Но чем больше вы будете заниматься в индивидуальном порядке, тем проще и быстрее вы сможете написать сценарий.Как только вы преодолеете начальное препятствие, это вопрос практики.